### **BRISTOL JS**

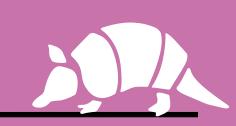

# HITMLS CONSTRAINT VALIDATION

@drewm

# FORMS ARE HARD.

# YOU'RE LAZY AND YOUR CODE SUCKS.

# BROWSERS ARE HERETO SAVE US.

### THE PREMISE

- 1. Users enter weird shiz into forms
- 2. So user input needs to be validated
- 3. It's faster and more user-friendly to do that in the browser first
- 4. You're lazy and your code sucks
- 5. HTML5 introduced built-in validation for forms

```
<form method="post" action="/cgi-bin/login.pl">
  <label>Username
    <input type="text" name="username" required>
  </label>
  <label>Password
    <input type="password" name="password" required>
  </label>
  <input type="submit" value="Log in">
</form>
```

```
<form method="post" action="/cgi-bin/login.pl">
  <label>Username
    <input type="text" name="username" required>
  </label>
  <label>Password
    <input type="password" name="password" required>
  </label>
  <input type="submit" value="Log in">
</form>
```

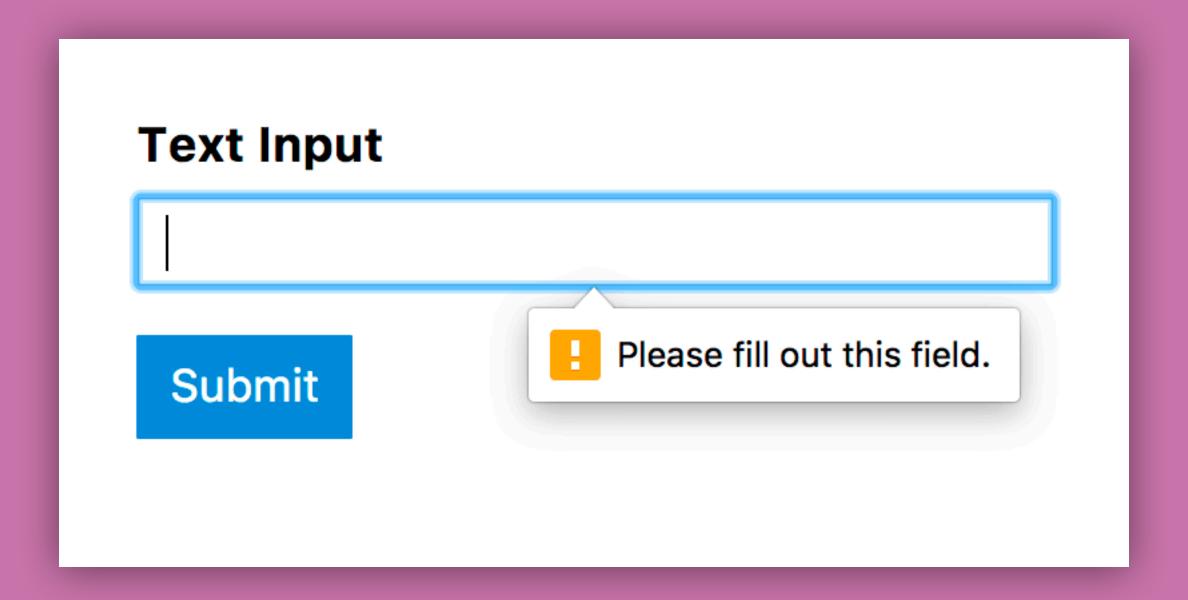

```
<form method="post" action="/cgi-bin/login.pl">
  <label>Email
    <input type="email" name="email" required>
  </label>
  <label>Password
    <input type="password" name="password" required>
  </label>
  <input type="submit" value="Log in">
</form>
```

```
<form method="post" action="/cgi-bin/login.pl">
  <label>Email
    <input type="email" pame="email" required>
  </label
  <label>Password
    <input type="password" name="password" required>
  </label>
  <input type="submit" value="Log in">
</form>
```

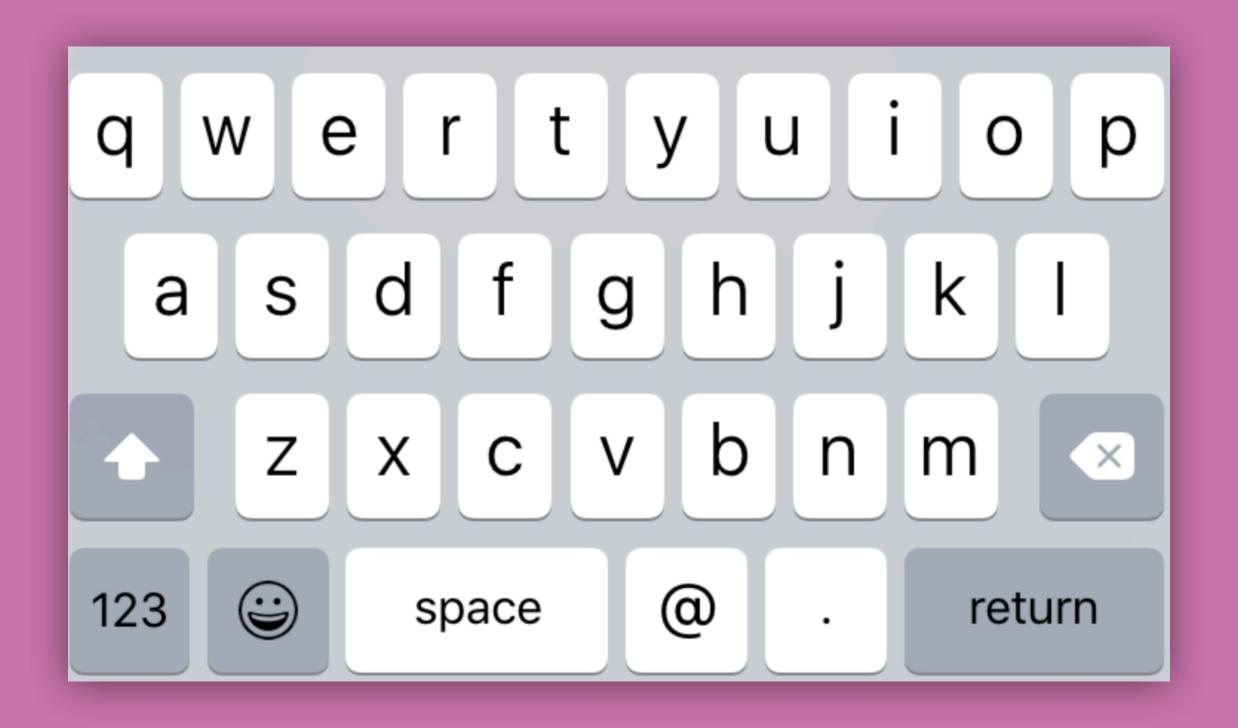

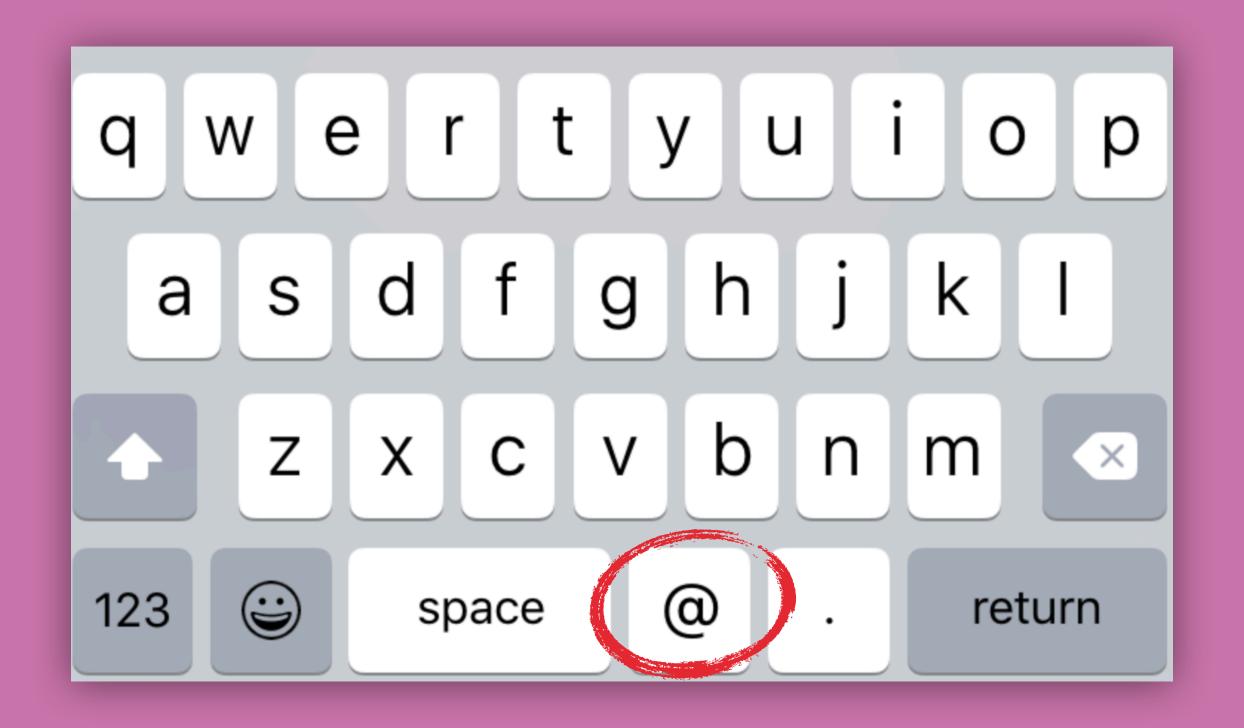

### **BUILT-IN VALIDATION**

- 1. Enforces required fields
- 2. Prevents mistakes by customising UI to common field types
- 3. Validates the format of common field types
- 4. Can be customised with advanced regex patterns
- 5. Can be styled with CSS

```
input:valid {
  border: 2px solid green;
}

input:invalid {
  border: 2px solid red;
}
```

### CSS PSEUDO CLASSES

:valid

:invalid

:in-range

:out-of-range

:required

:optional

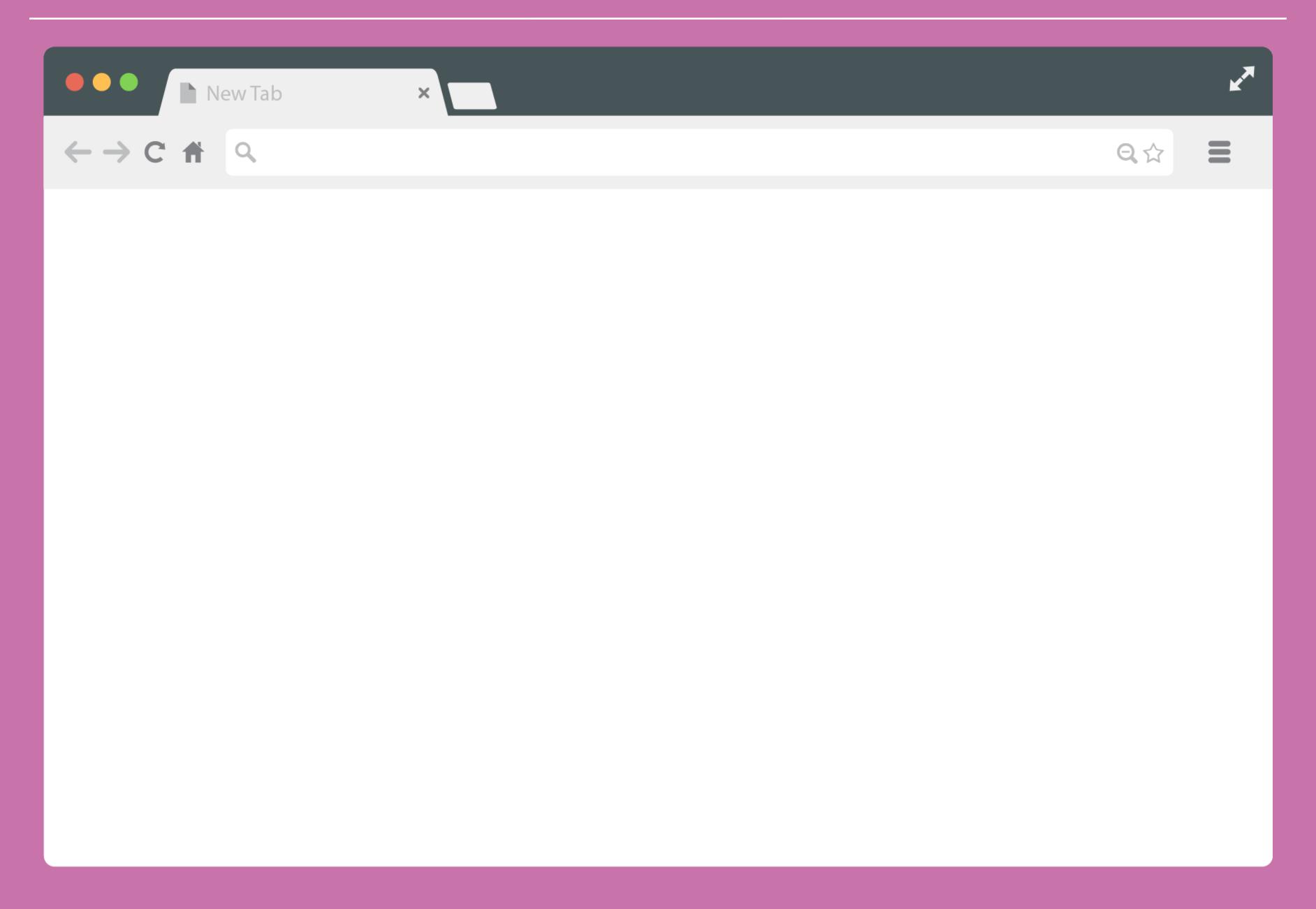

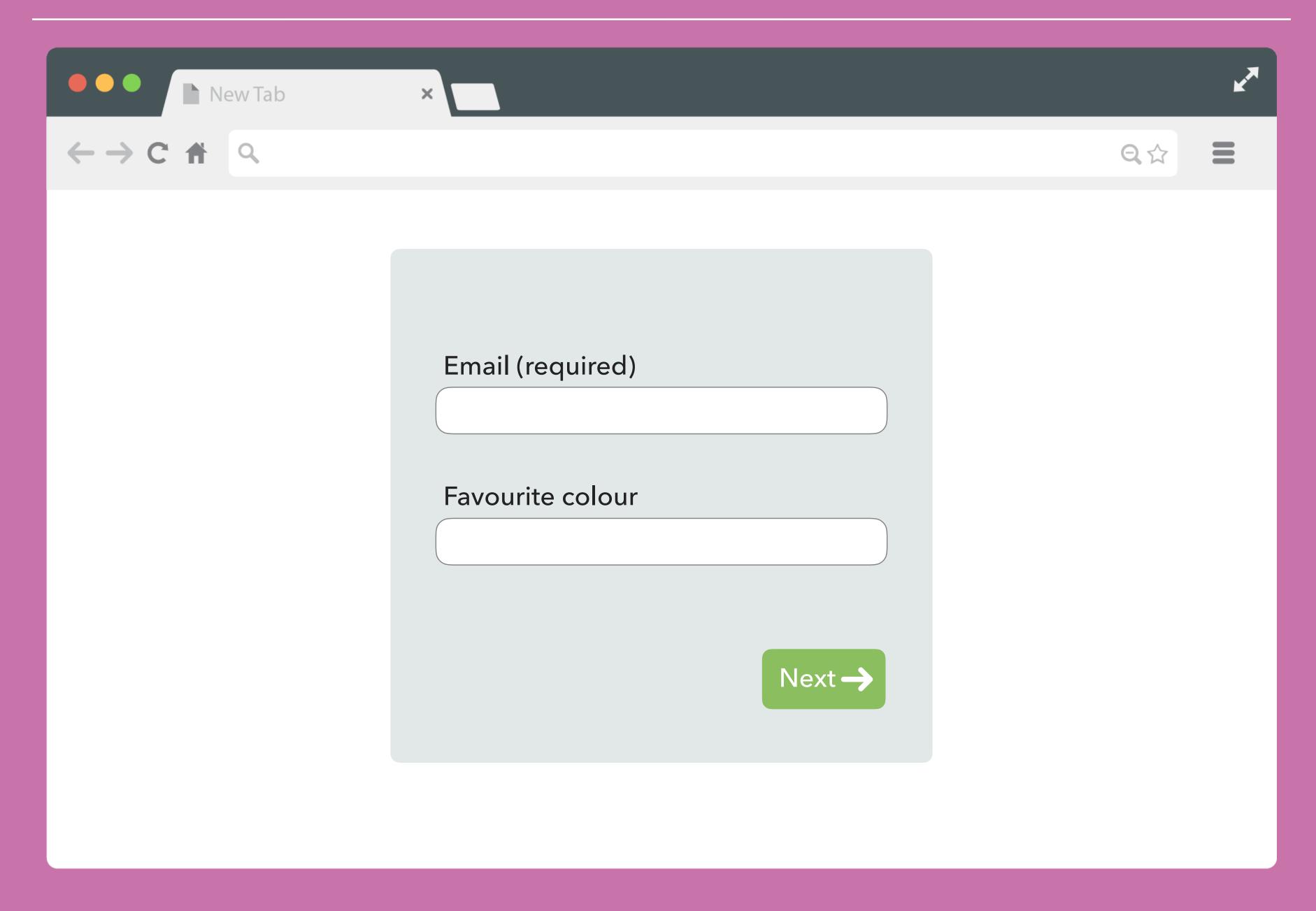

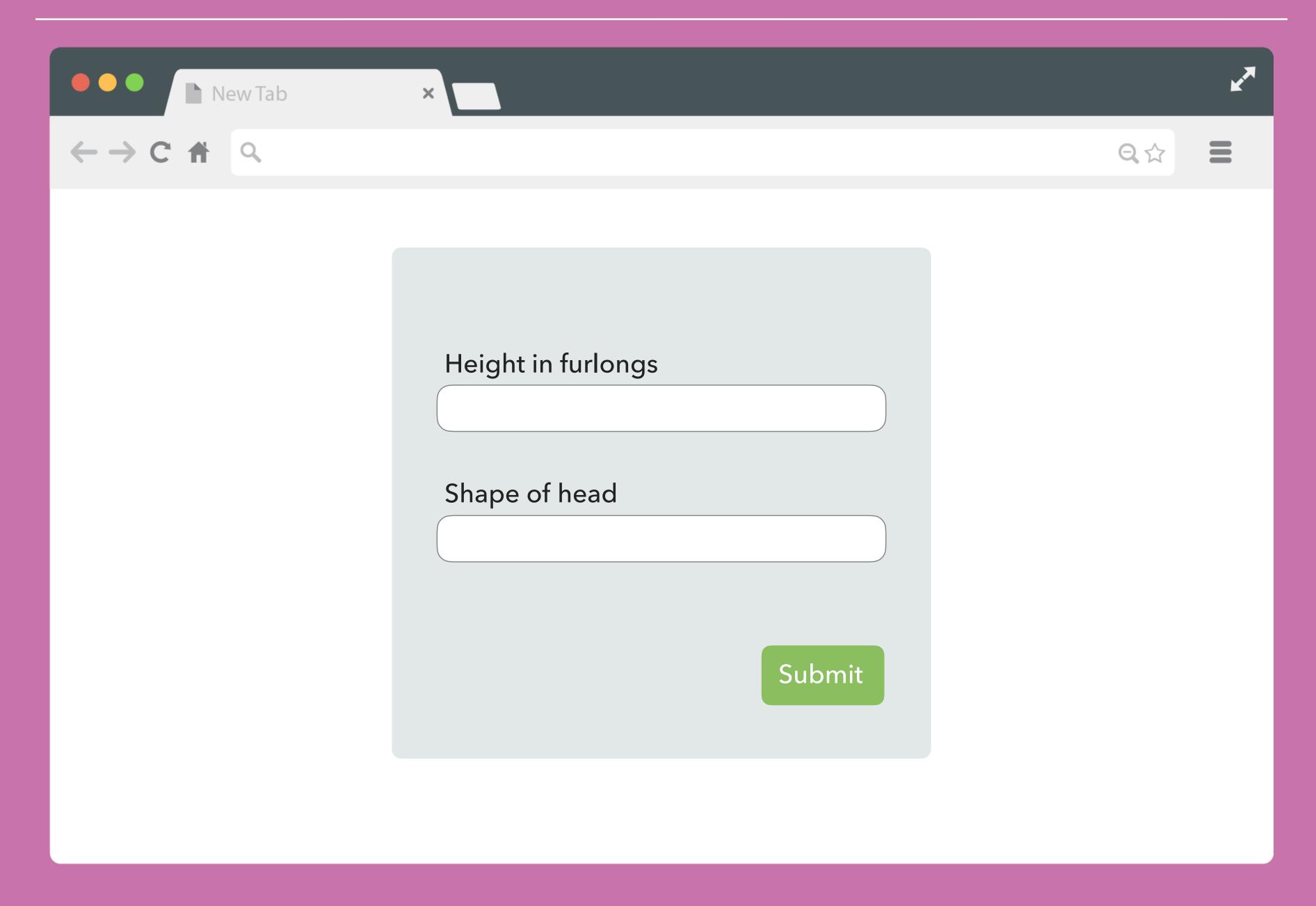

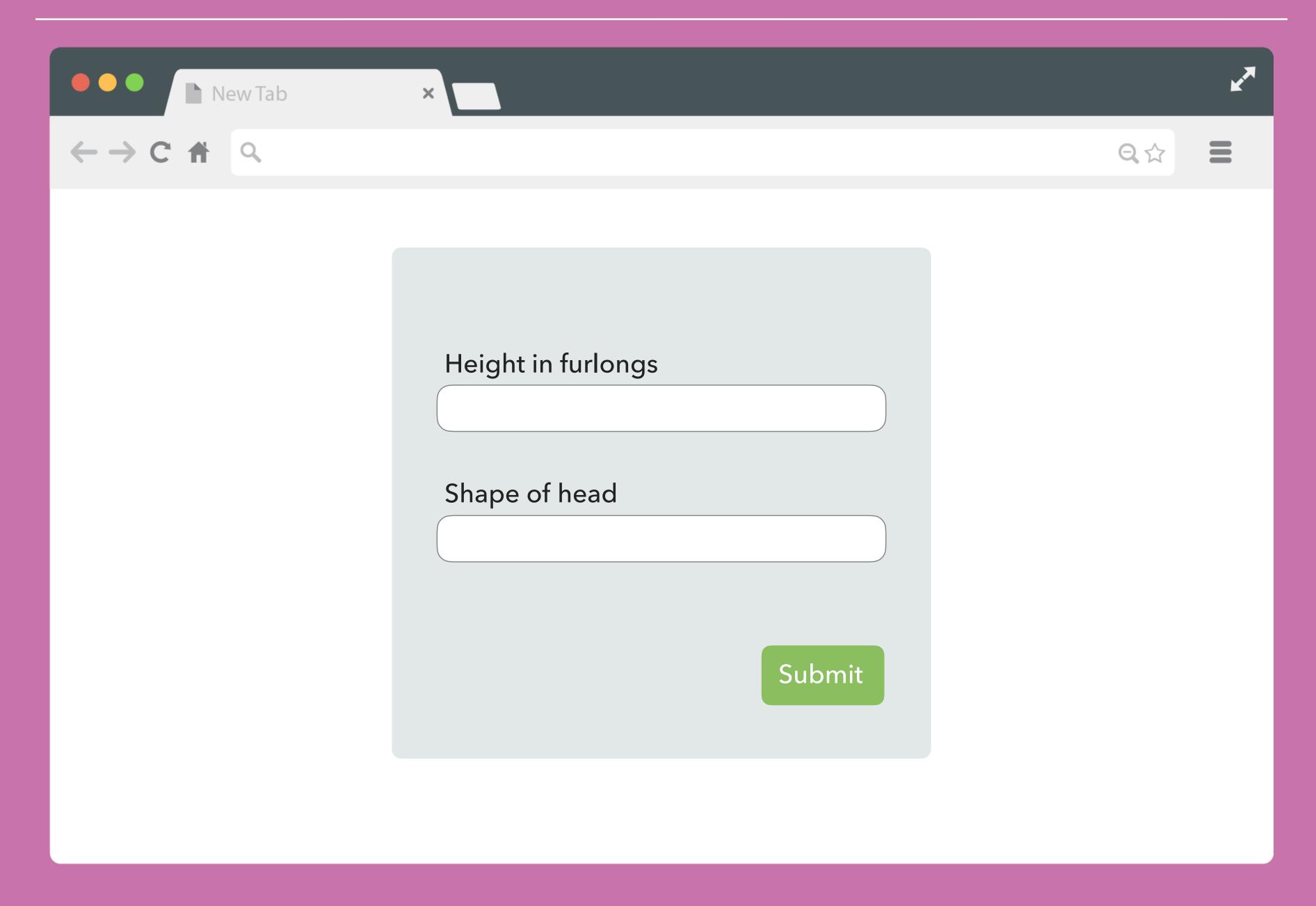

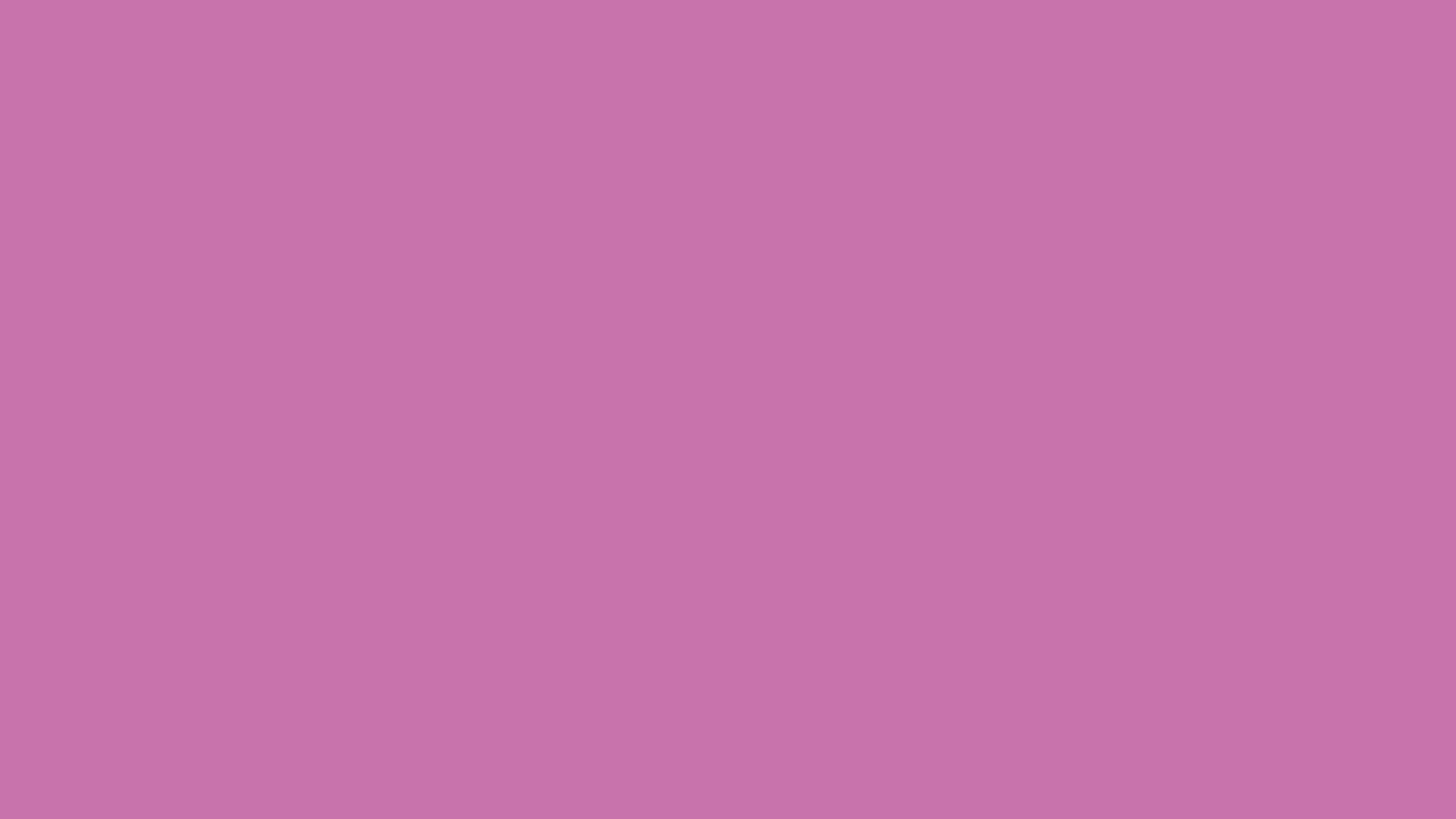

## novalidate

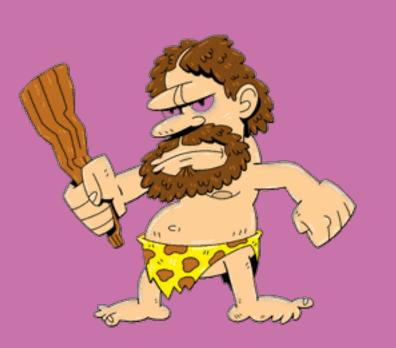

### DISABLING VALIDATION

- 1. It's very tempting to turn off validation
- 2. In doing so you lose a lot of functionality
- 3. You then need to implement that functionality yourself
- 4. You're lazy and your code sucks
- 5. Better to work with it

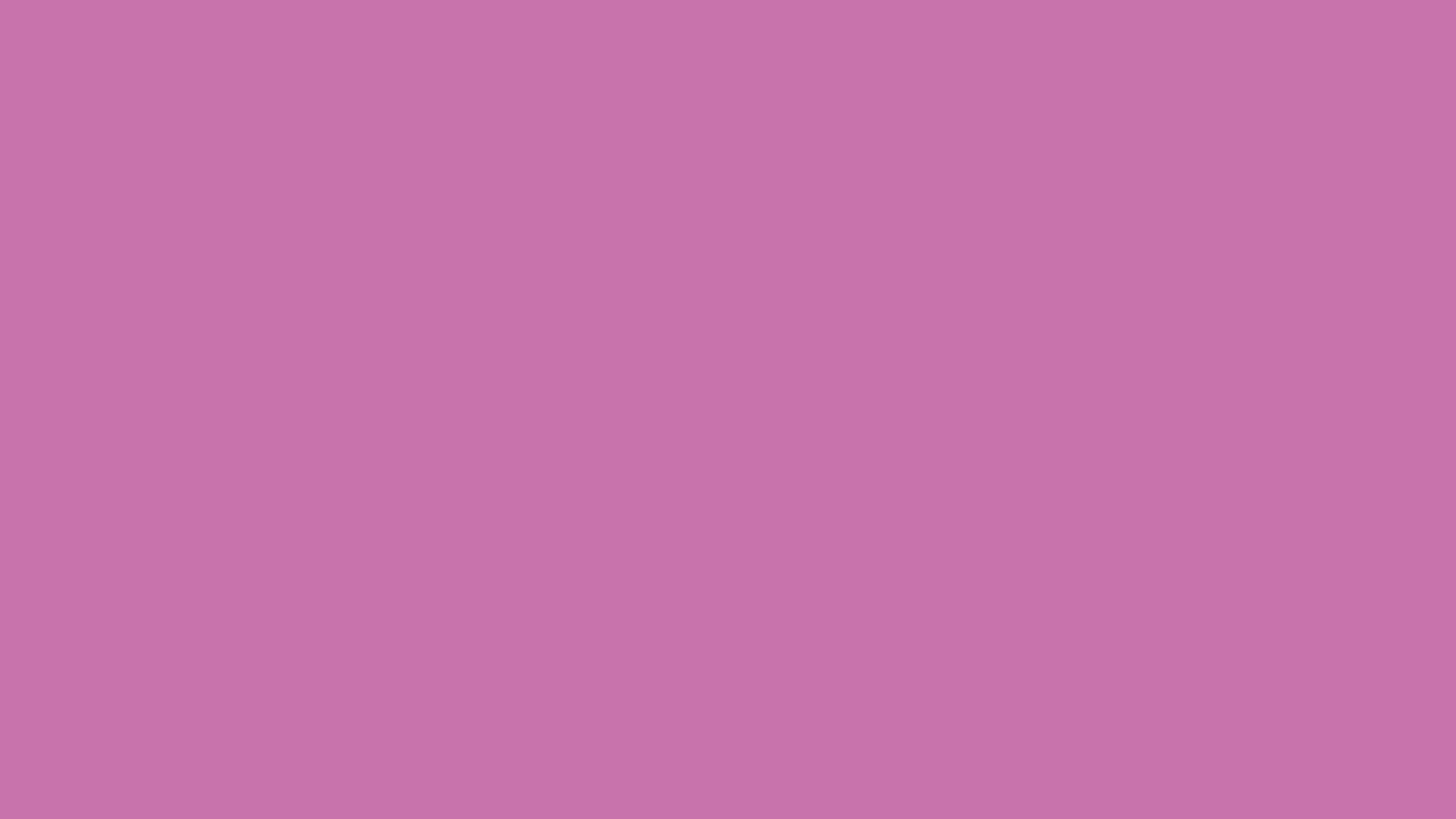

### JAVASCRIPT API

### **VALIDATION API**

- ▶ Enables us to ascertain the validity state of a field
- ▶ We get to find out not only if it's valid/invalid, but also why
- We can then update our interface accordingly
- Write the bespoke parts and use the browser for the boring stuff
- ▶ Because you're lazy and your code sucks

```
var myField = document.querySelector('input[type="text"]');
var validityState = myField.validity;
console.log(validityState); // ValidityState object
```

### VALIDITY STATE OBJECT

- valid passes validation
- valueMissing required field is empty
- typeMismatch email or url field value is not the correct type
- tooShort minLength attribute not satisfied
- tooLong maxLength attribute not satisfied

### VALIDITY STATE OBJECT

- patternMismatch pattern attribute not satisfied
- badInput non-numeric value in a number field
- stepMismatch value does not match the step attribute
- rangeOverflow value is heigher than the max attribute
- rangeUnderflow value is lower than the min attribute

```
var myField = document.querySelector('input');
myField.onchange = function(){
  var state = myField.validity;
  if (state.valid) {
   console.log('Valid!');
  if (state.valueMissing) {
      console.log('Required field empty!');
  if (state.typeMismatch) {
      console.log('Incorrect value in %s field', myField.type);
```

### VALIDATION API

- What you do with the information is up to you
- ▶ Offers the opportunity to customise the validation UI
- ▶ That's great because the browser UI is ugly

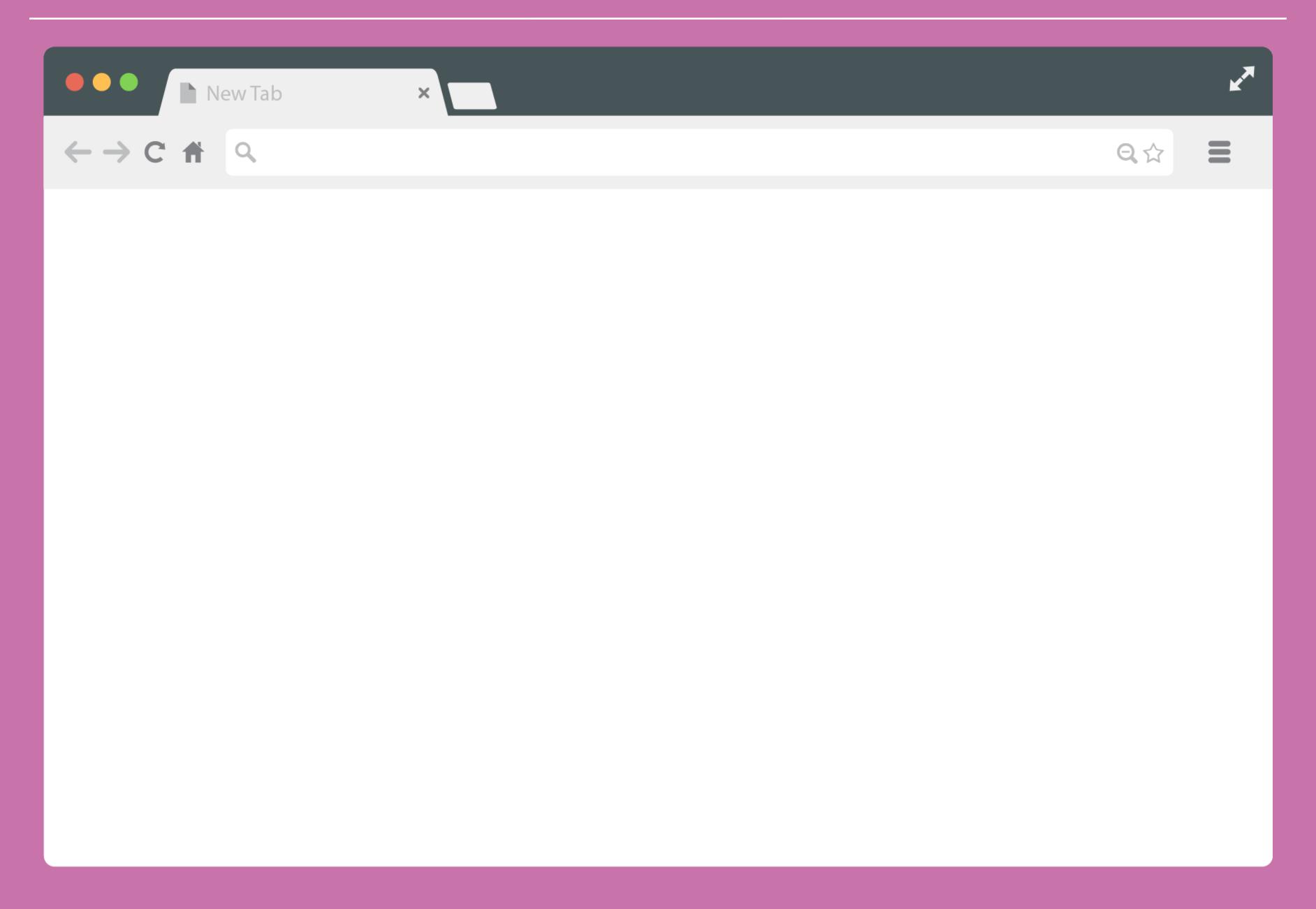

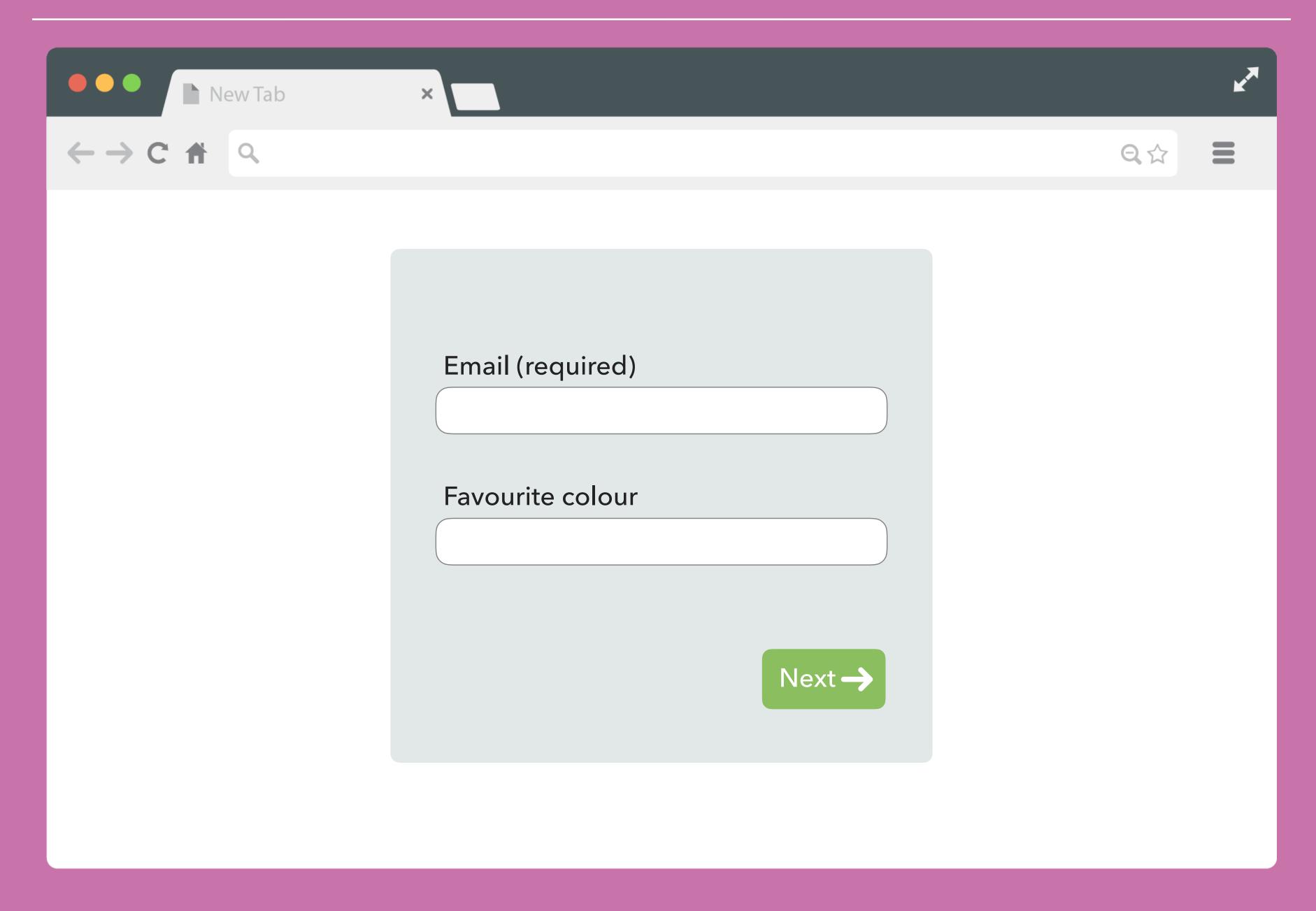

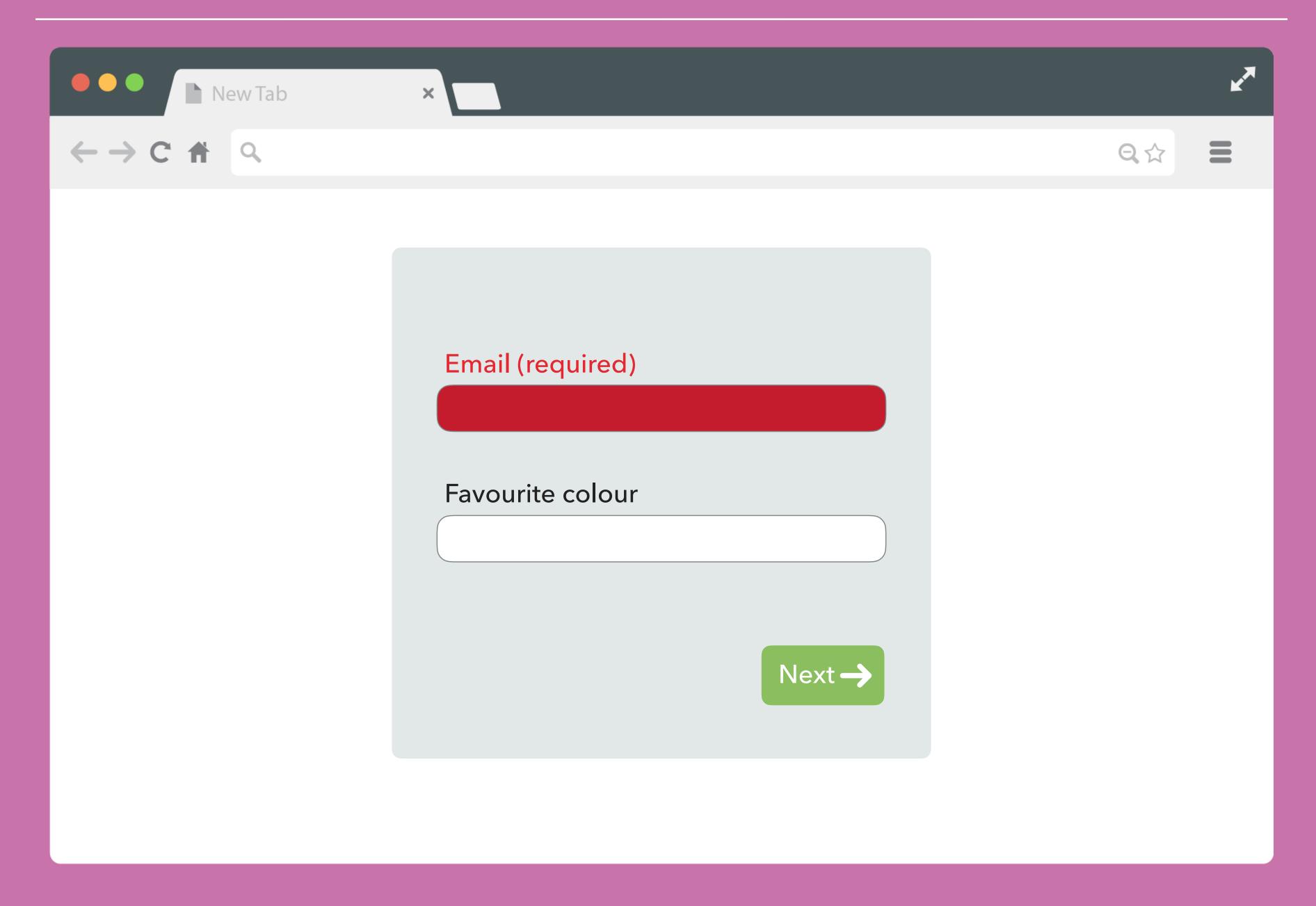

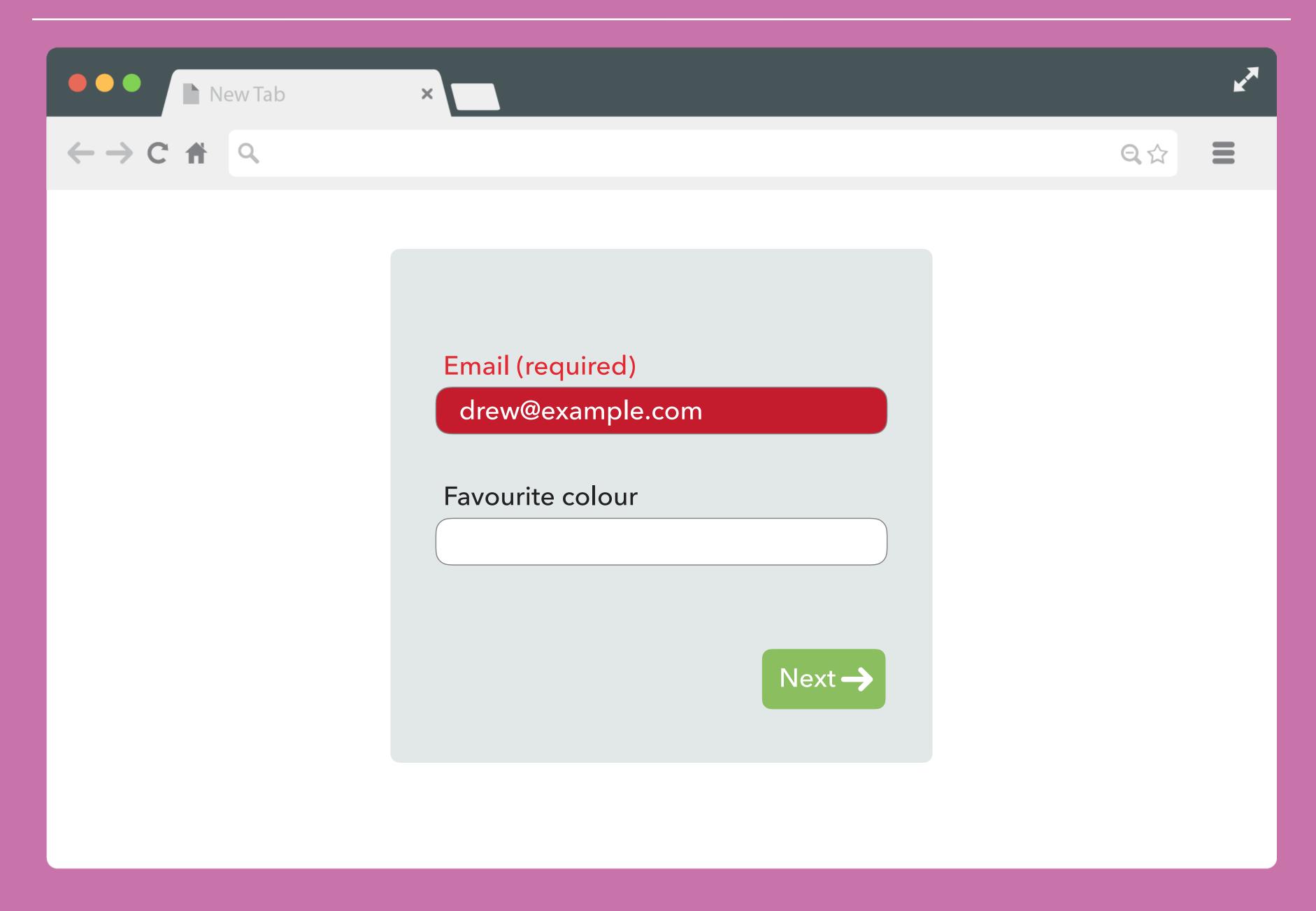

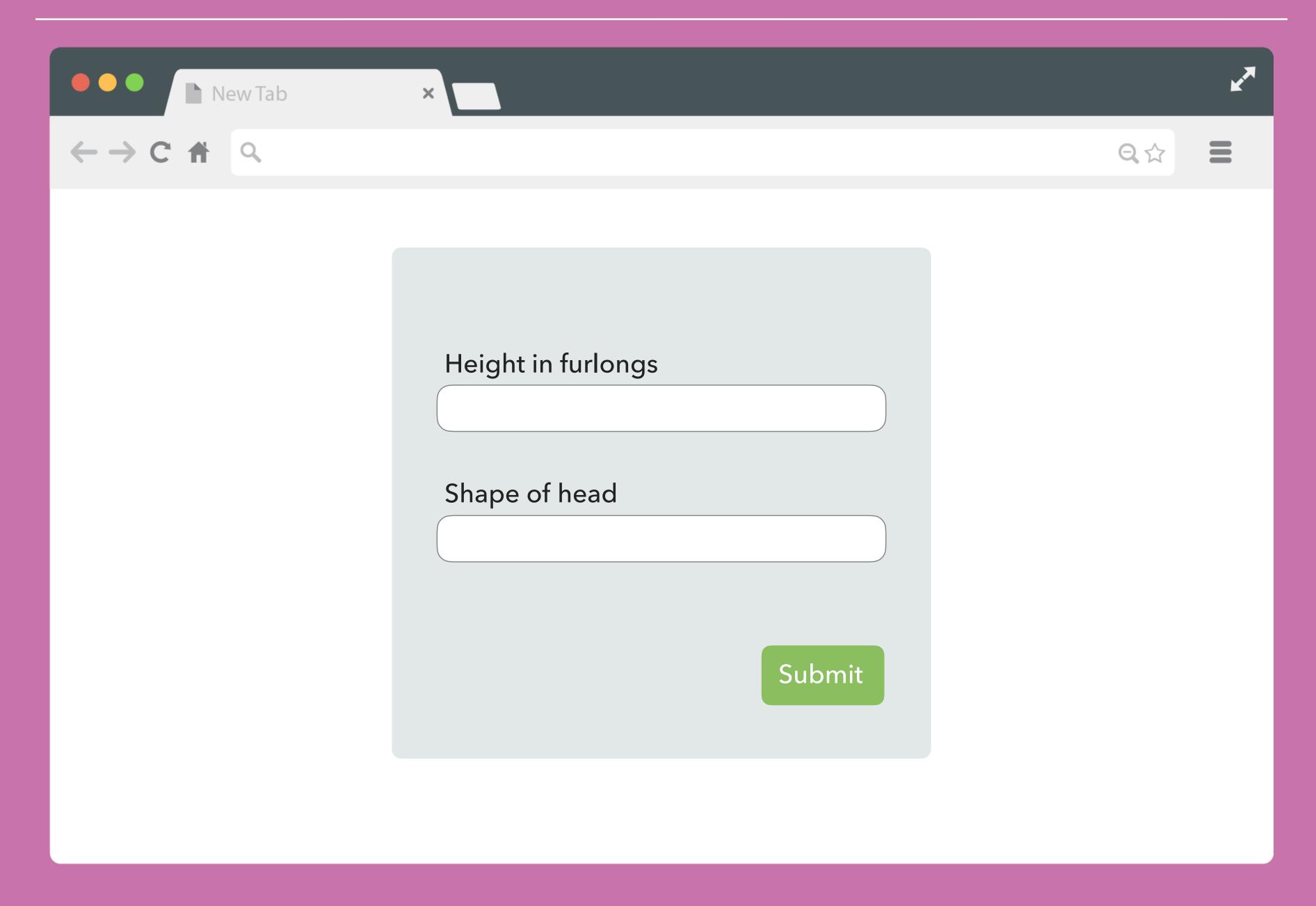

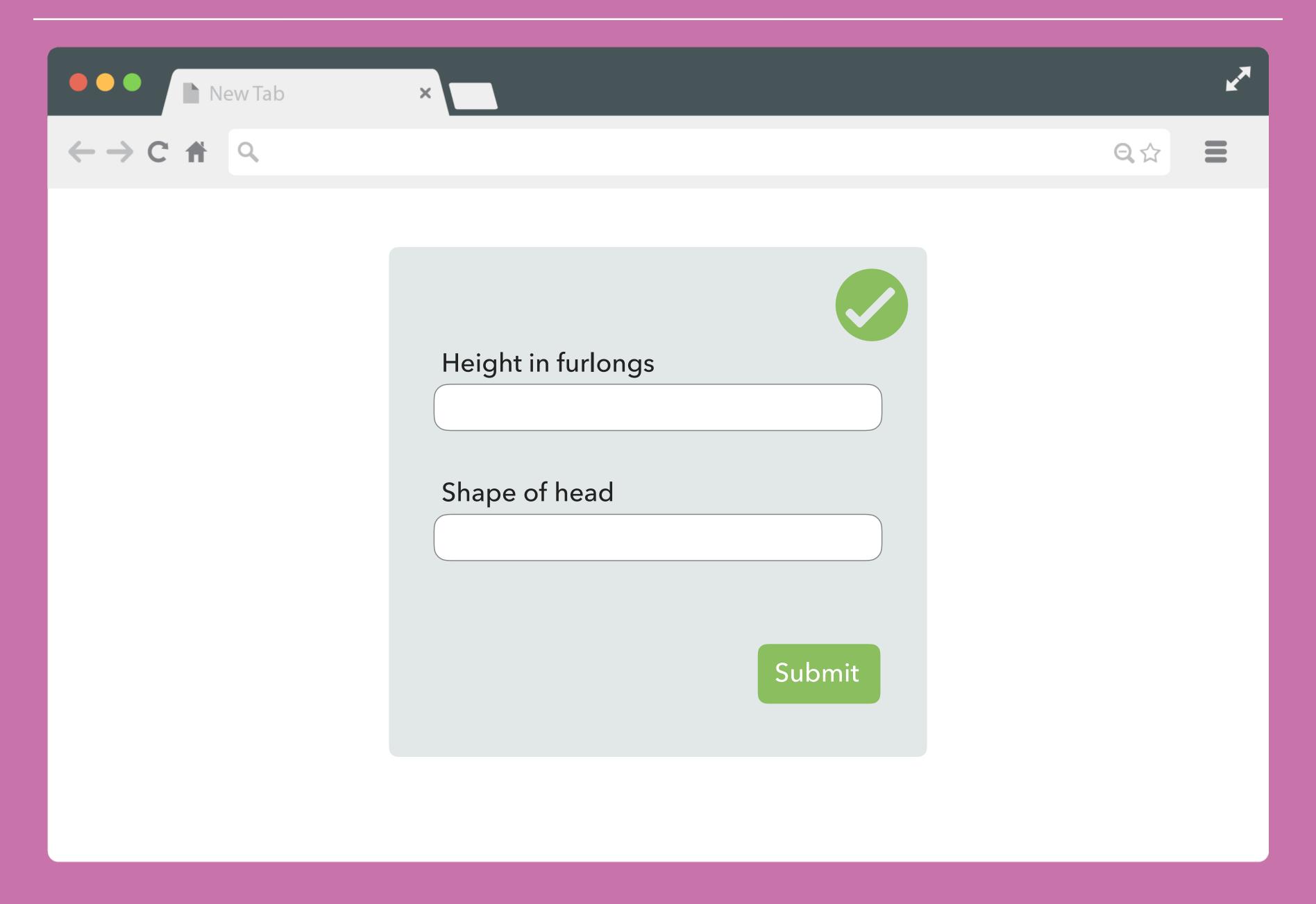

## ITS BRILLIANT

### IT'S BRILLIANT.

Search developer.mozilla.org for "constraint validation"

## 

@drewm